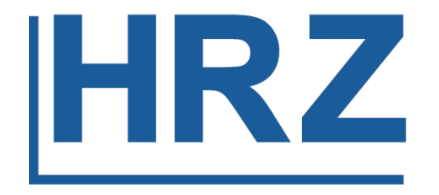

## Hochschulrechenzentrum

Service Center Westend Johann Wolfgang Goethe-Universität Frankfurt am Main

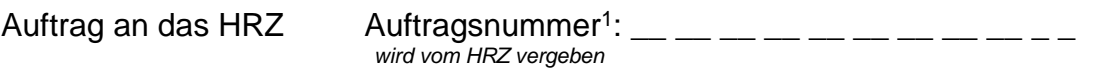

[\\_\\_\\_\\_\\_\\_\\_\\_\\_\\_\\_\\_\\_\\_\\_\\_\\_\\_\\_\\_\\_\\_\\_\\_\\_\\_\\_](http://www.rz.uni-frankfurt.de/index.shtml)\_\_\_\_\_\_\_\_\_\_\_\_\_\_\_\_\_\_\_\_\_\_\_\_\_\_\_\_\_\_\_\_\_\_\_\_\_\_\_\_\_\_\_\_\_\_\_\_\_\_\_\_\_\_\_\_\_

## **= Auftrag zur Rechnerinstallation =**

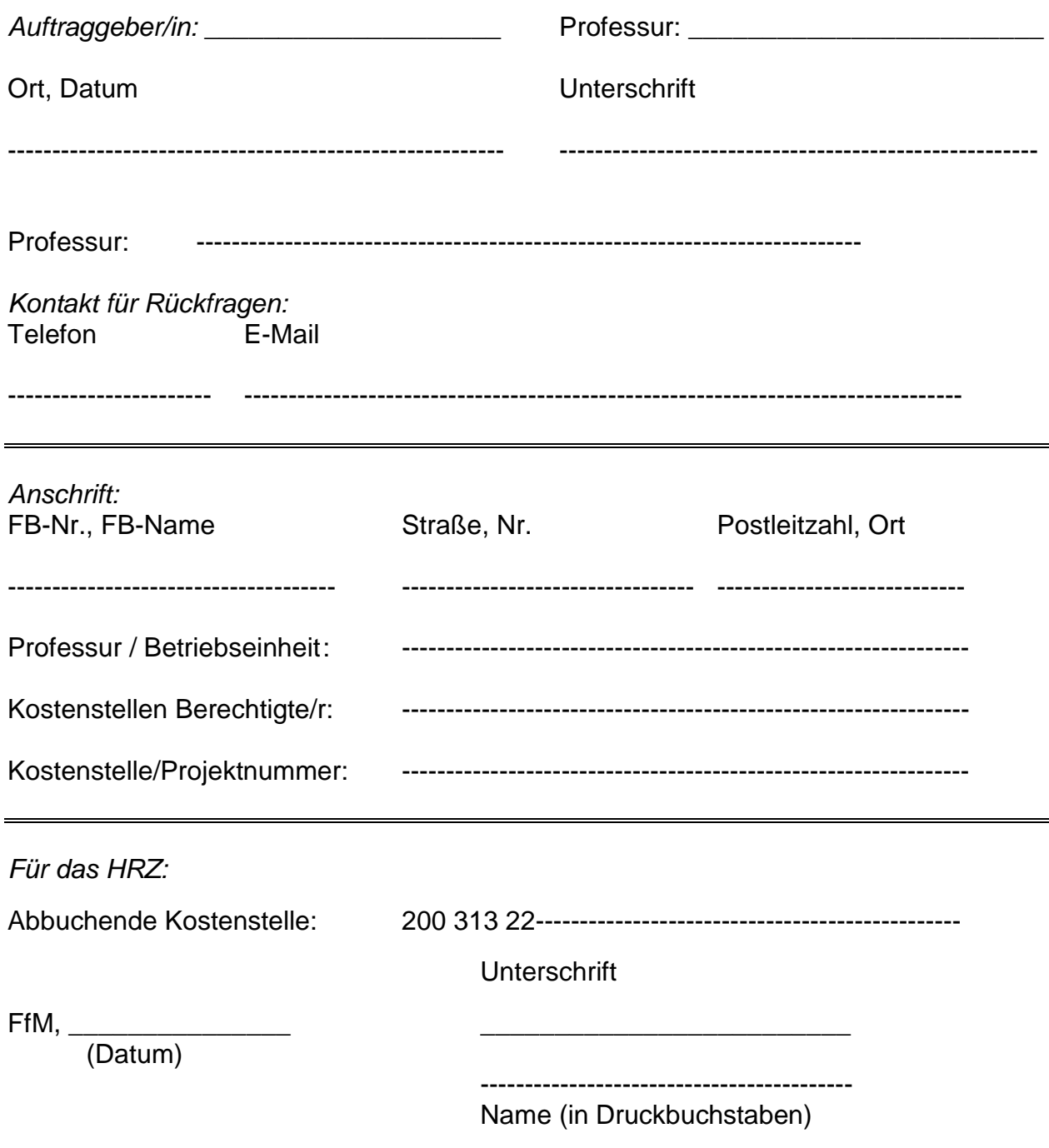

<sup>1</sup> Bitte in folgender Form: Jahr (4-stellig), Monat, Monat, Tag, Tag , 1. Buchstabe des Nachnamens des Aufraggebers / der Auftraggeberin

## **Rechnerinstallation**

Lizenz muss vor Auslieferung nachgewiesen werden, sonst keine Installation Lizenzen nachgewiesen  $\Box$ ja  $\Box$ nein

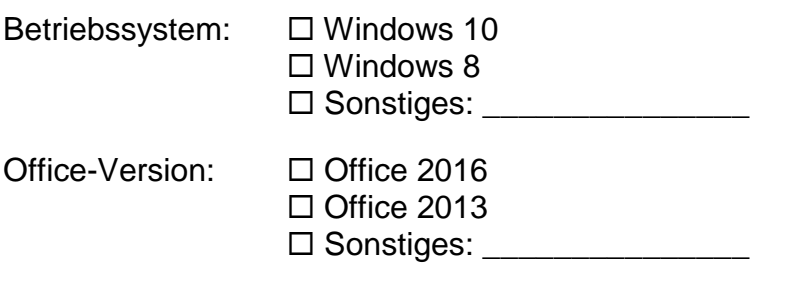

Installation von Standard Tools (Adobe Reader, Flash-Player, Java) □ ja □ nein

Installation von sonstiger Software:

\_\_\_\_\_\_\_\_\_\_\_\_\_\_\_\_\_\_\_\_\_\_\_\_\_\_\_\_\_\_\_\_\_\_\_\_\_\_

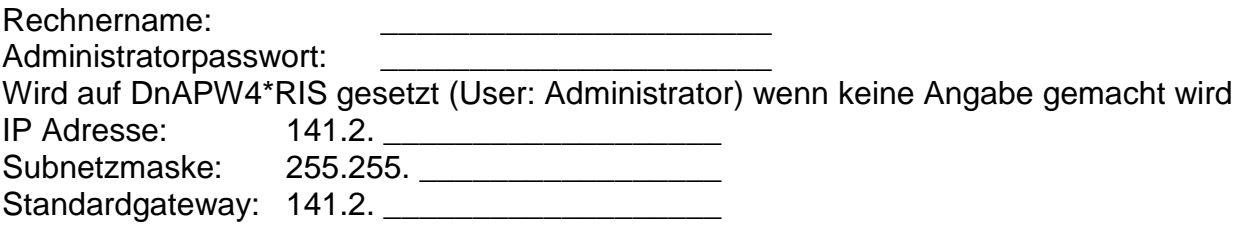

## Installation von zusätzlicher Hard- und Software, erledigte Tätigkeiten **Bei Medienkonvertern/Switches etc. Seriennummern aufschreiben!**

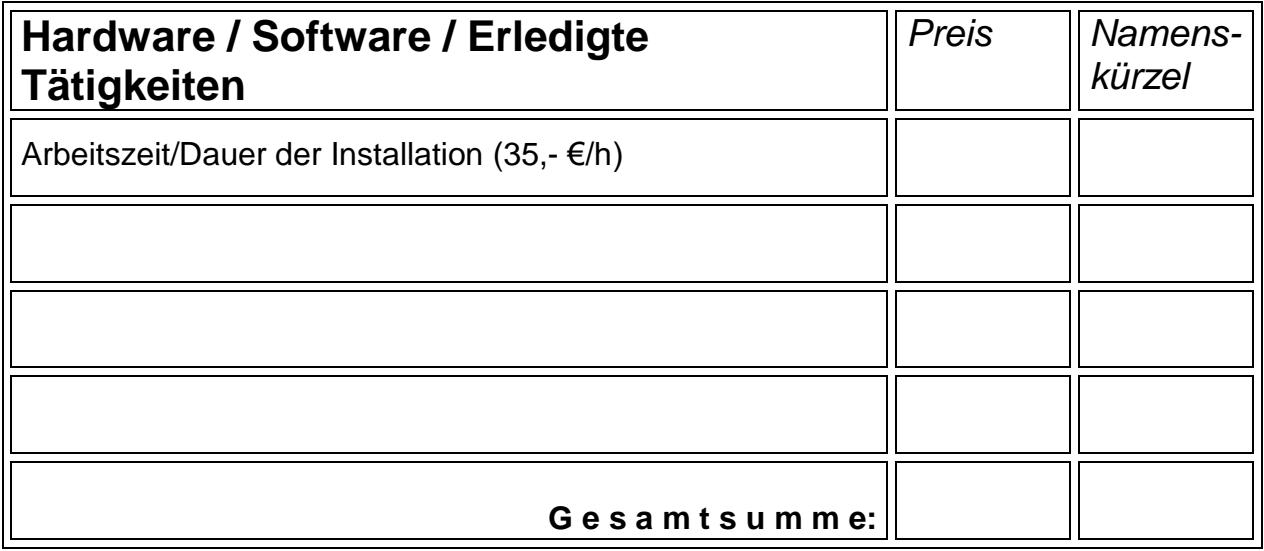

\_\_\_\_\_\_\_\_\_\_\_\_\_\_\_\_\_\_\_\_\_\_\_\_\_\_\_\_\_\_\_\_\_\_\_\_\_\_\_\_\_\_\_\_\_\_\_\_\_\_\_\_\_\_\_\_\_\_\_\_\_\_\_\_\_\_\_\_\_\_

Bemerkungen: